### Lecture 006

Classification

Edward Rubin 13 February 2020

# Admin

# Admin

### Material

#### Last time Shrinkage methods

- Ridge regression
- (The) lasso
- Elasticnet

#### **Today** Classification methods

- Introduction to classification
- Linear probability models
- Logistic regression

*Also:* Class will end today at 11:30am. †

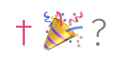

# Admin

## Upcoming

Readings *Today* ISL Ch. 4

#### Problem sets

- Shrinkage methods Due today
- Classification Due next week

# Classification

### **Intro**

Regression problems seek to predict the number an outcome will take integers (e.g., number of cats), reals (e.g., home/cat value), etc. †

Classification problems instead seek to predict the category of an outcome

#### Binary outcomes

success/failure; true/false; A or B; cat or not cat; etc.

#### Multi-class outcomes

yes, no, *or maybe*; colors; letters; type of cat;<sup>††</sup> etc.

This type of outcome is often called a *qualitative* or *categorical* response.

† Maybe: Binary indicators... †† It turns out, all of machine learning is about cats.

## Classification

### Examples

For the past few weeks, we've been immersed in regression problems.

It's probably helpful to mention a few **examples of classification problems**.

- Using life/criminal history (and demographics?): Can we predict whether a defendant is **granted bail**?
- Based upon a set of symptoms and observations: Can we predict a patient's **medical condition**(s)?
- From the pixels in an image: Can we classify images as **bagel, puppy, or other**?

## Classification

### Approach

One can imagine two<sup>†</sup> related **approaches to classification** 

- 1. Predict **which category** the outcome will take.
- 2. Estimate the **probability of each category** for the outcome.

That said, the general approach will

- Take a set of training observations  $(x_1,y_1),\, (x_2,y_2),\, \ldots,\, (x_n,y_n)$
- Build a classifier  ${\hat y}_o = f(x_o)$

all while balancing bias and variance. ††

Q If everything is so similar, can't we use regression methods?

Q If everything is so similar, can't we use regression methods?

A Sometimes. Other times: No. Plus you still need new tools.

## Classification

## Why not regression?

Regression methods are not made to deal with **multiple categories**.

Ex. Consider three medical diagnoses: stroke, overdose, and seizure.

Regression needs a numeric outcome—how should we code our categories?

| Option 1                                                                                                | Option 2                                                                                               | Option 3                                                                                                |
|----------------------------------------------------------------------------------------------------|----------------------------------------------------------------------------------------------------|----------------------------------------------------------------------------------------------------|
| $Y = \begin{cases} 1 & \text{if stroke} \\ 2 & \text{if overdose} \\ 3 & \text{if seizure} \end{cases}$ | $Y = \begin{cases} 1 & \text{if seizure} \\ 2 & \text{if stroke} \\ 3 & \text{if seizure} \end{cases}$ | $Y = \begin{cases} 1 & \text{if seizure} \\ 2 & \text{if stroke} \\ 3 & \text{if overdose} \end{cases}$ |

The categories' ordering is unclear—let alone the actual valuation. The choice of ordering and valuation can affect predictions.  $\bullet$ 

## Classification

### Why not regression?

As we've seen, **binary outcomes** are simpler.

Ex If we are only choosing between stroke and overdose

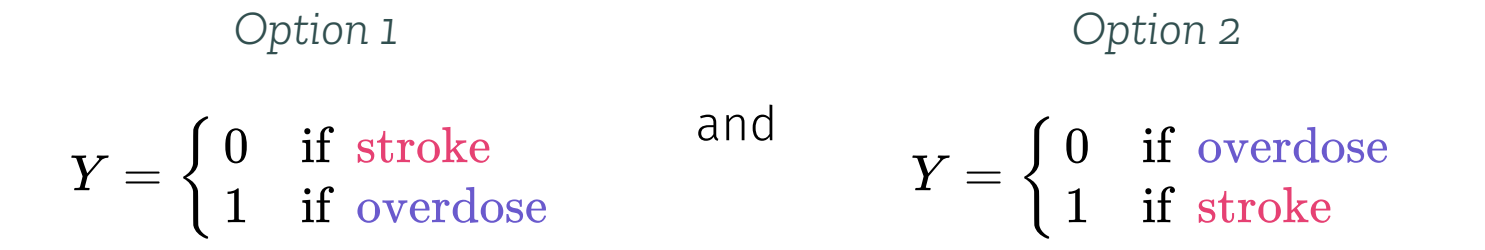

will provide the same results.

## Why not regression?

In these **binary outcome** cases, we can apply linear regression.

These models are called linear probability models (LPMs).

The **predictions** from an LPM

- 1. estimate the conditional probability  $y_i = 1$ , i.e.,  $\Pr(y_o = 1 \mid x_o)$
- 2. are not restricted to being between 0 and  $1^+$
- . provide an ordering—and a reasonable estimate of probability

*Other benefits:* Coefficients are easily interpreted  $+$  we know how OLS works.

† Some people get very worked up about this point.

#### Let's consider an example: the Default dataset from ISLR

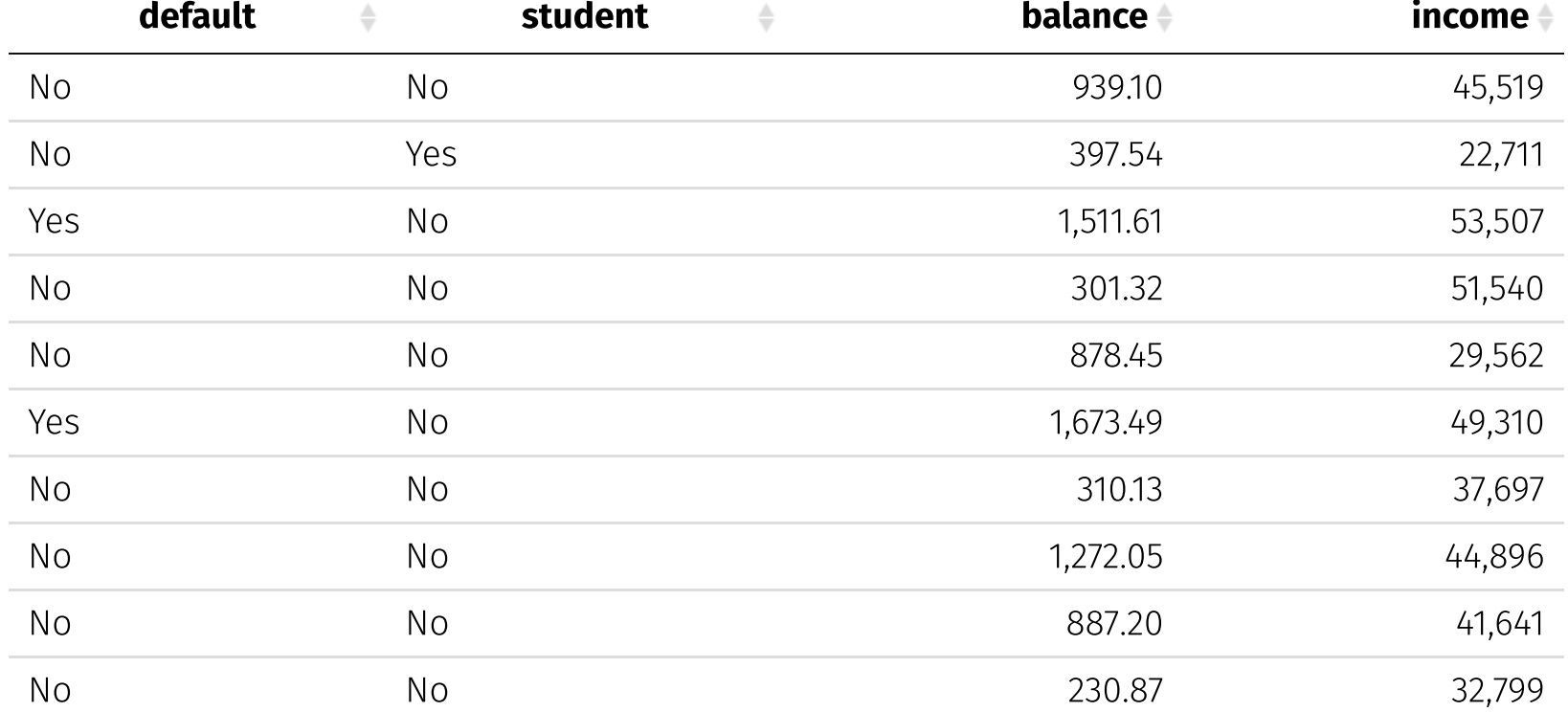

The data: The outcome, default, only takes two values (only 3.3% default).

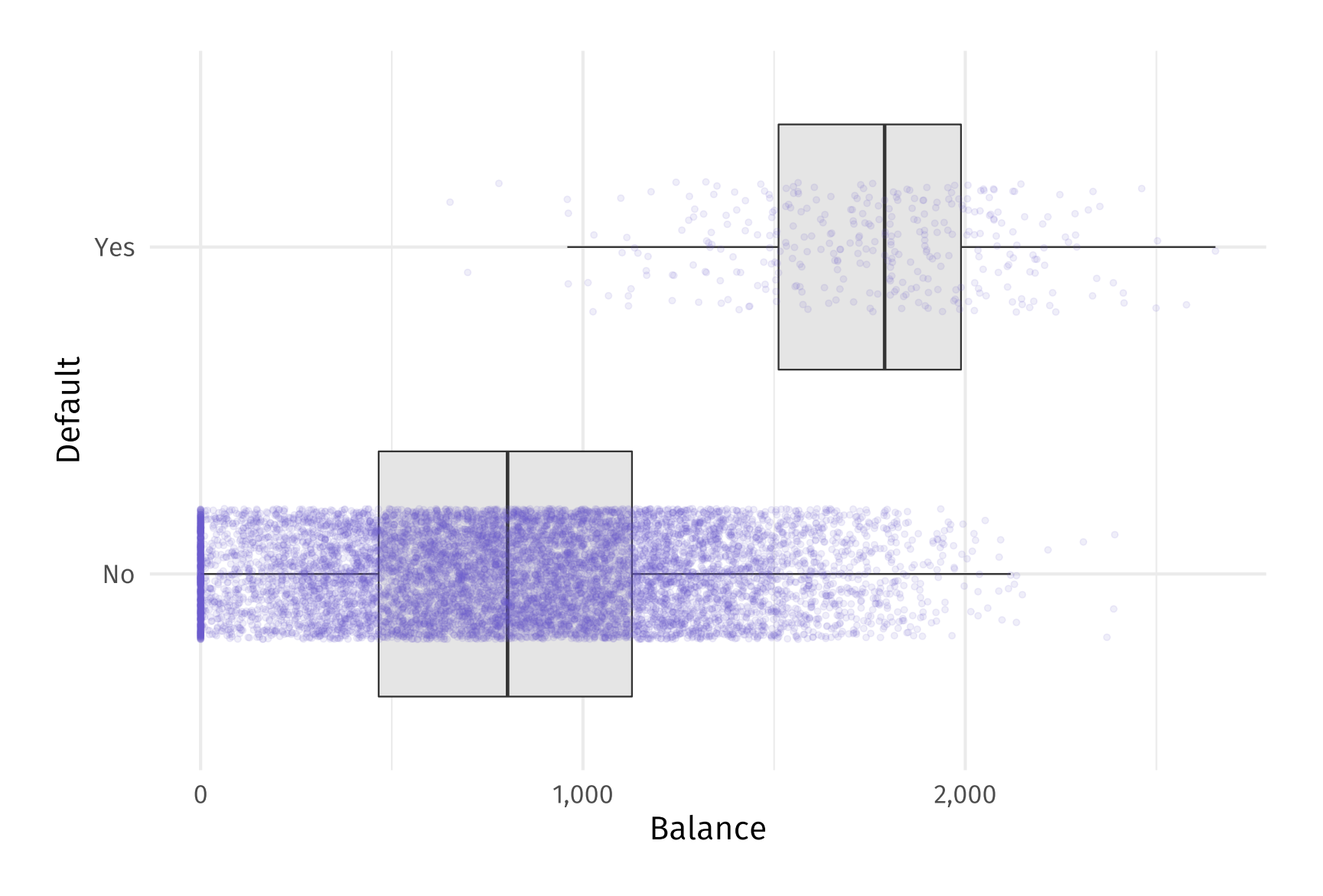

The data: The outcome, default, only takes two values (only 3.3% default).

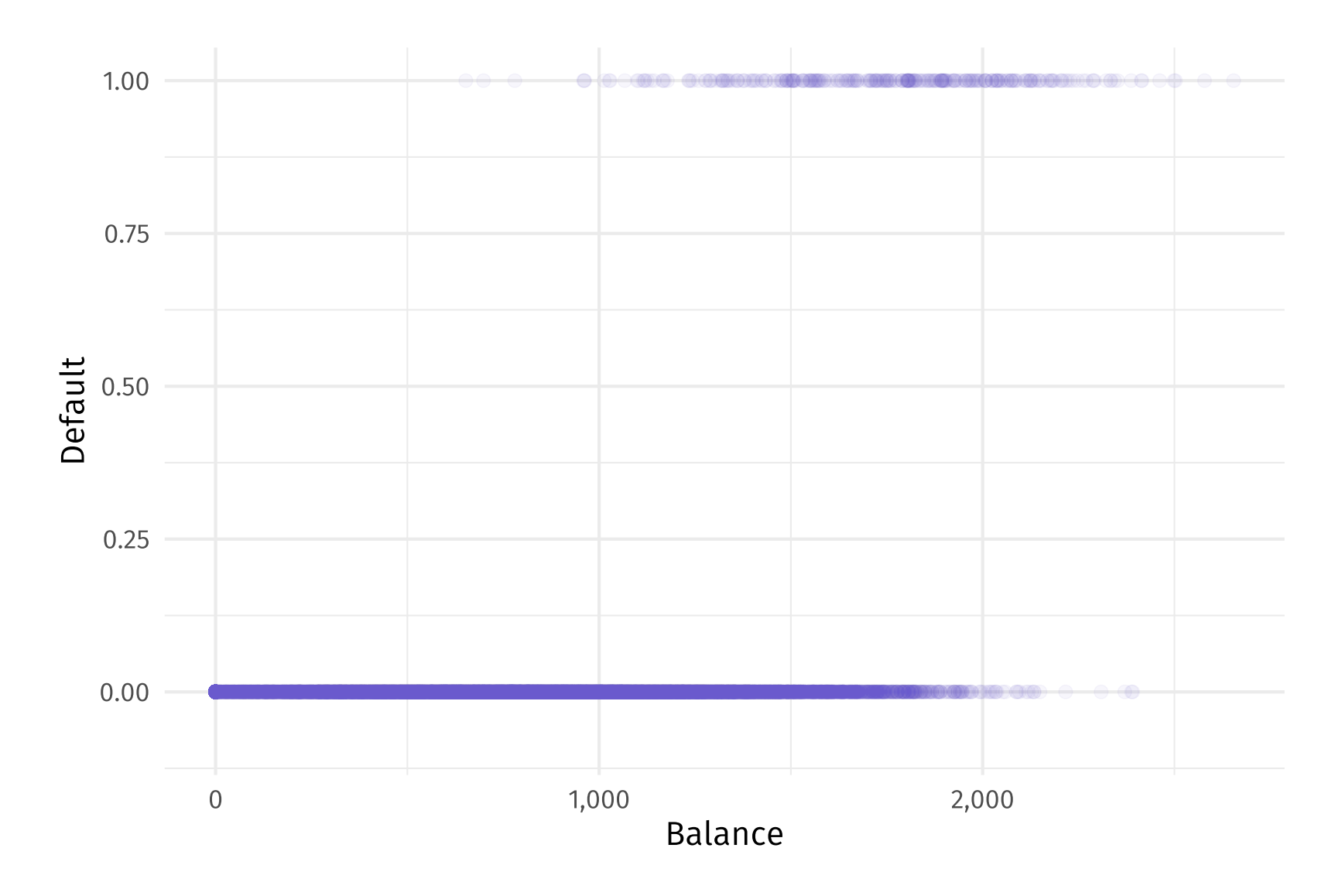

#### The linear probability model struggles with prediction in this setting.

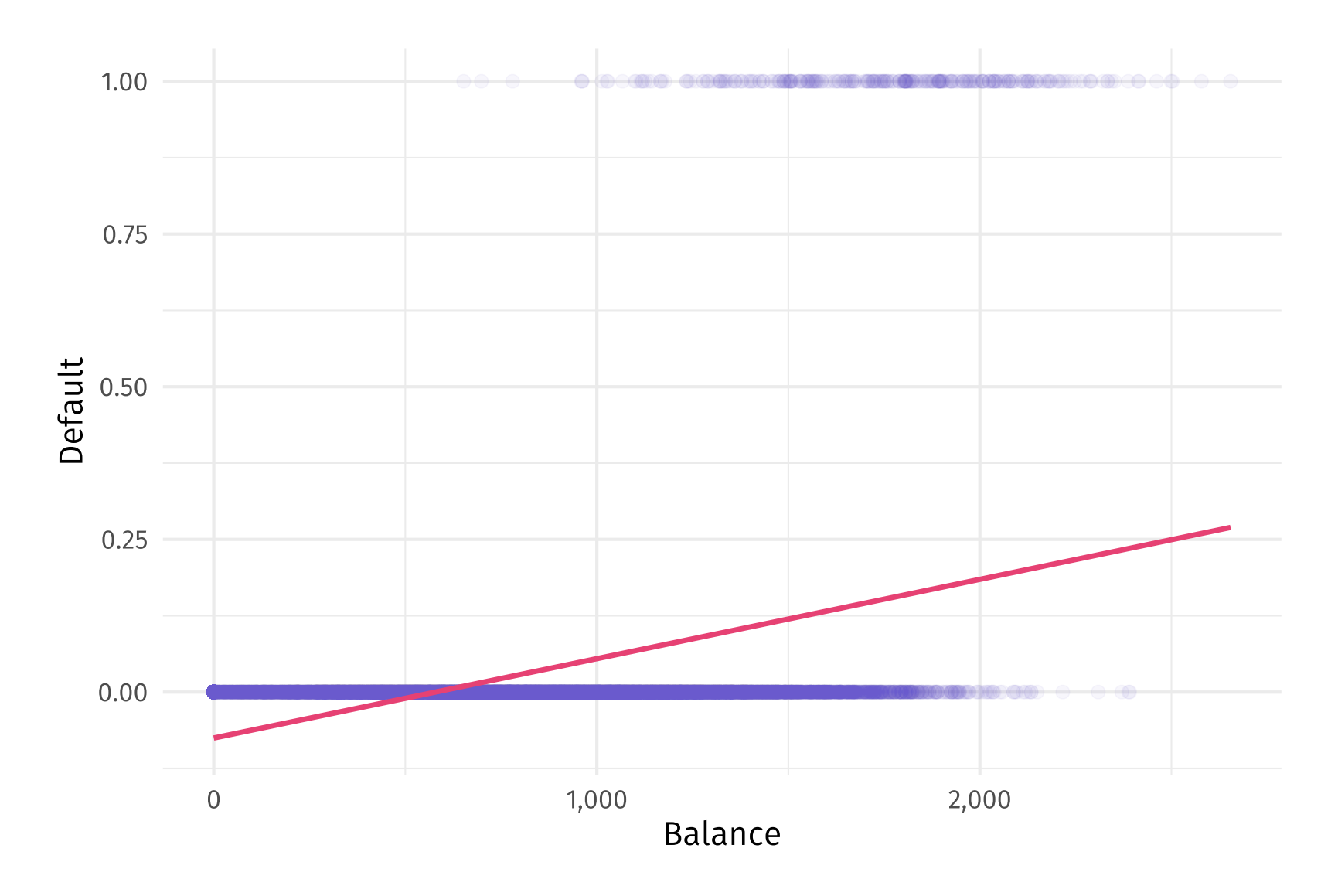

#### Logistic regression appears to offer an improvement.

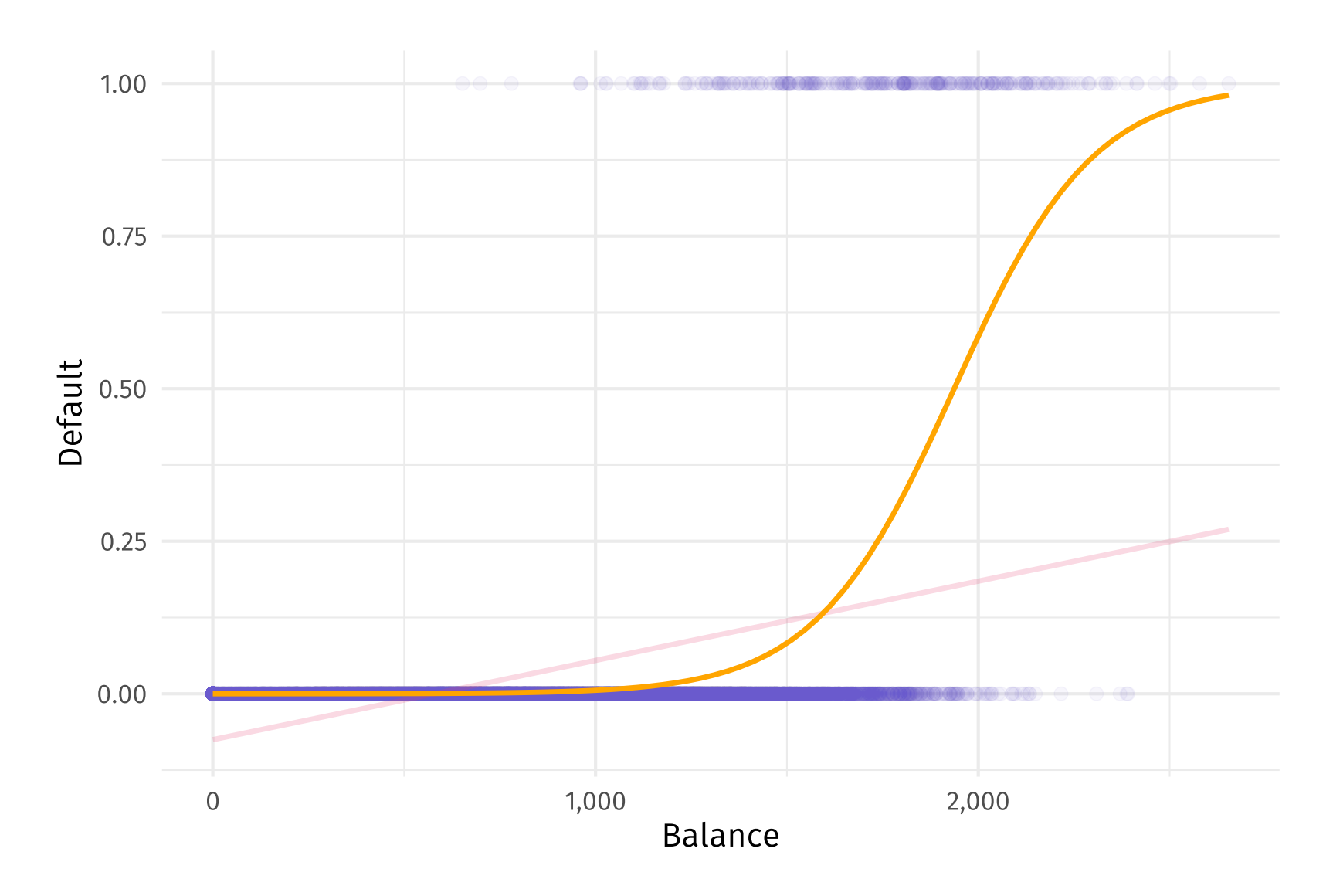

So... what's logistic regression?

#### **Intro**

Logistic regression **models the probability** that our outcome  $Y$  belongs to a **specific category** (often whichever category we think of as TRUE).

For example, we just saw a graph where

 $Pr(Default = Yes|Balance) = p(Balance)$ 

we are modeling the probability of default as a function of balance .

We use the **estimated probabilities** to **make predictions**, e.g.,

- if  $p(\text{Balance}) \geq 0.5$ , we could predict "Yes" for Default
- to be conservative, we could predict "Yes" if  $p(\text{Balance}) \geq 0.1$

## What's logistic?

We want to model probability as a function of the predictors  $(\beta_0 + \beta_1 X)$ .

Linear probability model linear transform. of predictors

$$
p(X)=\beta_0+\beta_1 X
$$

Logistic model

logistic transform. of predictors

$$
p(X)=\frac{e^{\beta_0+\beta_1 X}}{1+e^{\beta_0+\beta_1 X}}
$$

What does this *logistic function*  $\left(\frac{e^x}{1+e^x}\right)$  do?  $1+e^x$ 

1. ensures predictions are between 0  $(x \to -\infty)$  and 1  $(x \to \infty)$ 

. forces an S-shaped curved through the data (not linear)

## What's logistic?

With a little math, you can show

$$
p(X)=\frac{e^{\beta_0+\beta_1 X}}{1+e^{\beta_0+\beta_1 X}}\implies \log\biggl(\frac{p(X)}{1-p(X)}\biggr)=\beta_0+\beta_1 X
$$

New definition: log odds<sup>†</sup> on the RHS and linear predictors on the LHS.

- 1. **interpretation** of  $\beta_j$  is about log odds—not probability
- 2. changes in probability due to  $X$  depend on level of  $X^\dagger$

† The "log odds" is sometimes called "logit". †† It's nonlinear!

### Estimation

Before we can start predicting, we need to estimate the  $\beta_j$ s.

$$
p(X)=\frac{e^{\beta_0+\beta_1 X}}{1+e^{\beta_0+\beta_1 X}}\implies \log\biggl(\frac{p(X)}{1-p(X)}\biggr)=\beta_0+\beta_1 X
$$

We estimate logistic regression using maximum likelihood estimation.

**Maximum likelihood estimation** (MLE) searches for the  $\beta_j$ s that make our data "most likely" given the model we've written.

### Maximum likelihood

**MLE** searches for the  $\beta_j$ s that make our data "most likely" using our model.

$$
\log\biggl(\frac{p(X)}{1-p(X)}\biggr)=\beta_0+\beta_1X
$$

1.  $\beta_j$  tells us how  $x_j$  affects the log odds

2. odds  $=\frac{P(X)}{1-(X)}$ . If  $p(X) > 0.5$ , then odds  $> 1$  and log odds  $> 0$ .  $p(X)$  $\overline{1-p(X)}$  $p(X) > 0.5$ , then odds  $> 1$  and log odds  $> 0.5$ 

So we want choose  $\beta_j$  such that

- log odds are above zero for observations where  $y_i = 1$
- log odds even larger for areas of  $x_j$  where most  $i$ s have  $y_i = 1$

## Formally: The likelihood function

We estimate logistic regression by maximizing the likelihood function $^\dagger$ 

$$
\ell(\beta_0,\beta_1)=\prod_{i:y_i=1}p(x_i)\prod_{i:y_i=0}(1-p(x_i))
$$

The likelihood function is maximized by

- making  $p(x_i)$  large for individuals with  $y_i = 1$
- making  $p(x_i)$  small for individuals with  $y_i = 0$

Put simply: Maximum likelihood maximizes a predictive performance, conditional on the model we have written down.

† Generally, we actually will maximize the log of the likelihood function.

#### In R

In R, you can run logistic regression using the glm() function.

Aside: Related to lm, glm stands for *generalized* (linear model).

"Generalized" essentially means that we're applying some transformation to  $\beta_0 + \beta_1 X$  like logistic regression applies the logistic function.

### In R

In R, you can run logistic regression using the glm() function.

**Key arguments** (very similar to  $lm()$ )

- specify a formula,  $e.g., y \sim .$  or  $y \sim x + I(x^2)$
- define family = "binomial" (so R knows to run logistic regression)
- give the function some data

```
est logistic = glm(i default \sim balance,
  family = "binomial",
  data = default_df
\left( \right)
```
† Notice that we're back in the world of needing to select a model...

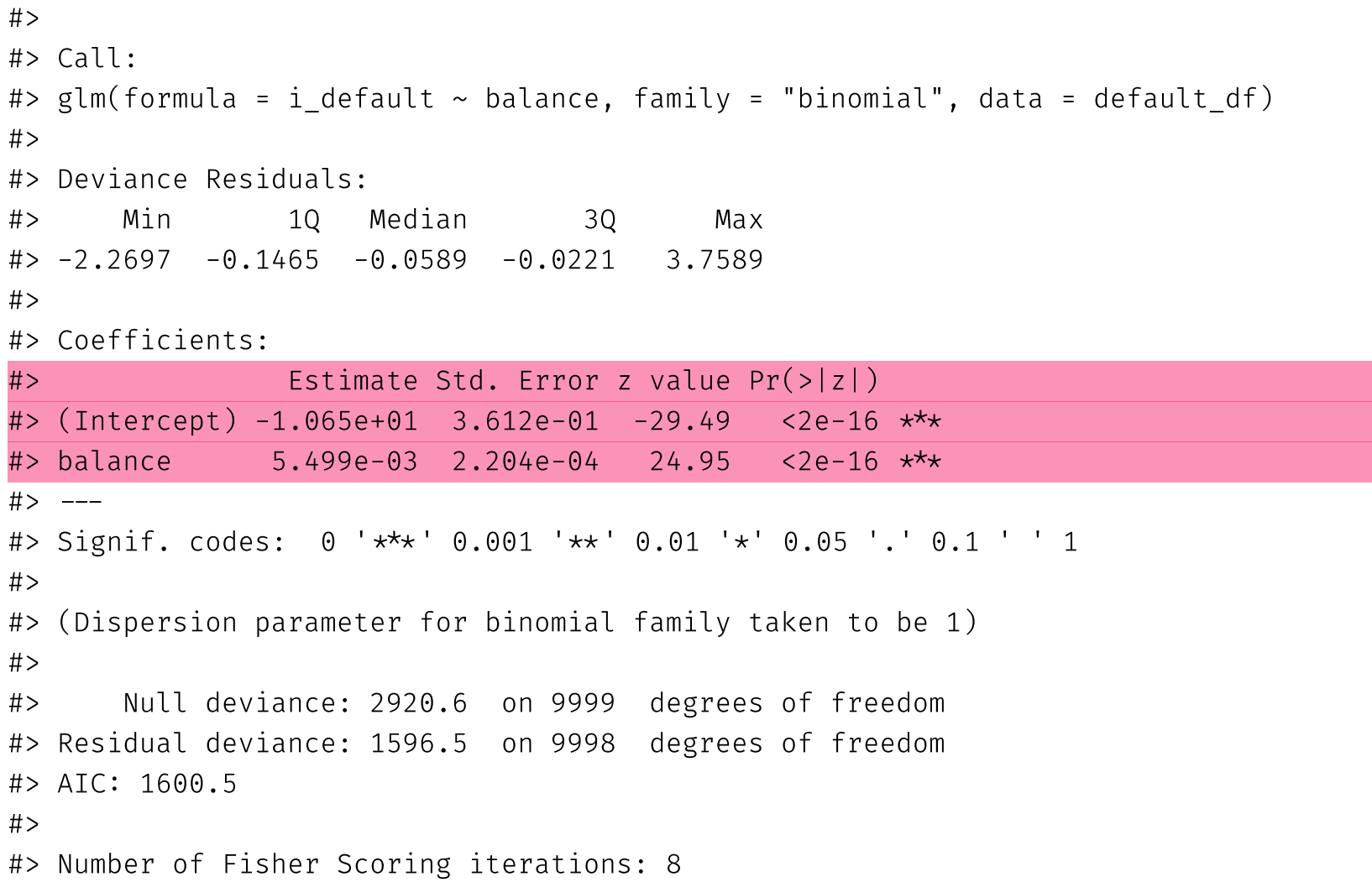

## Estimates and predictions

Thus, our estimates are  $\boldsymbol{\beta}_0 \approx -10.65$  and  $\boldsymbol{\beta}_1 \approx 0.0055.$  $\hat{\beta}_0 \approx -10.65$  and  $\hat{\beta}_1 \approx 0.0055.$ 

*Remember:* These coefficients are for the log odds.

If we want **to make predictions** for  $y_i$  (whether or not  $i$  defaults), then we first must **estimate the probability**  $p(\text{Balance})$ 

$$
\hat{p}(\text{Balance}) = \frac{e^{\hat{\beta}_0 + \hat{\beta}_1 \text{Balance}}}{1 + e^{\hat{\beta}_0 + \hat{\beta}_1 \text{Balance}}} \approx \frac{e^{-10.65 + 0.0055 \cdot \text{Balance}}}{1 + e^{-10.65 + 0.0055 \cdot \text{Balance}}}
$$

- If  $\text{Balance} = 0$ , we then estimate  $\hat{p} \approx 0.000024$
- If  $\text{Balance} = 2,000$ , we then estimate  $\hat{p} \approx 0.586$  $\bullet$
- If  $\text{Balance} = 3,000$ , we then estimate  $\hat{p} \approx 0.997$   $^+$  $\bullet$

† You get a sense of the nonlinearity of the predictors' effects.

#### **Logistic regression**'s predictions of  $p(\text{Balance})$

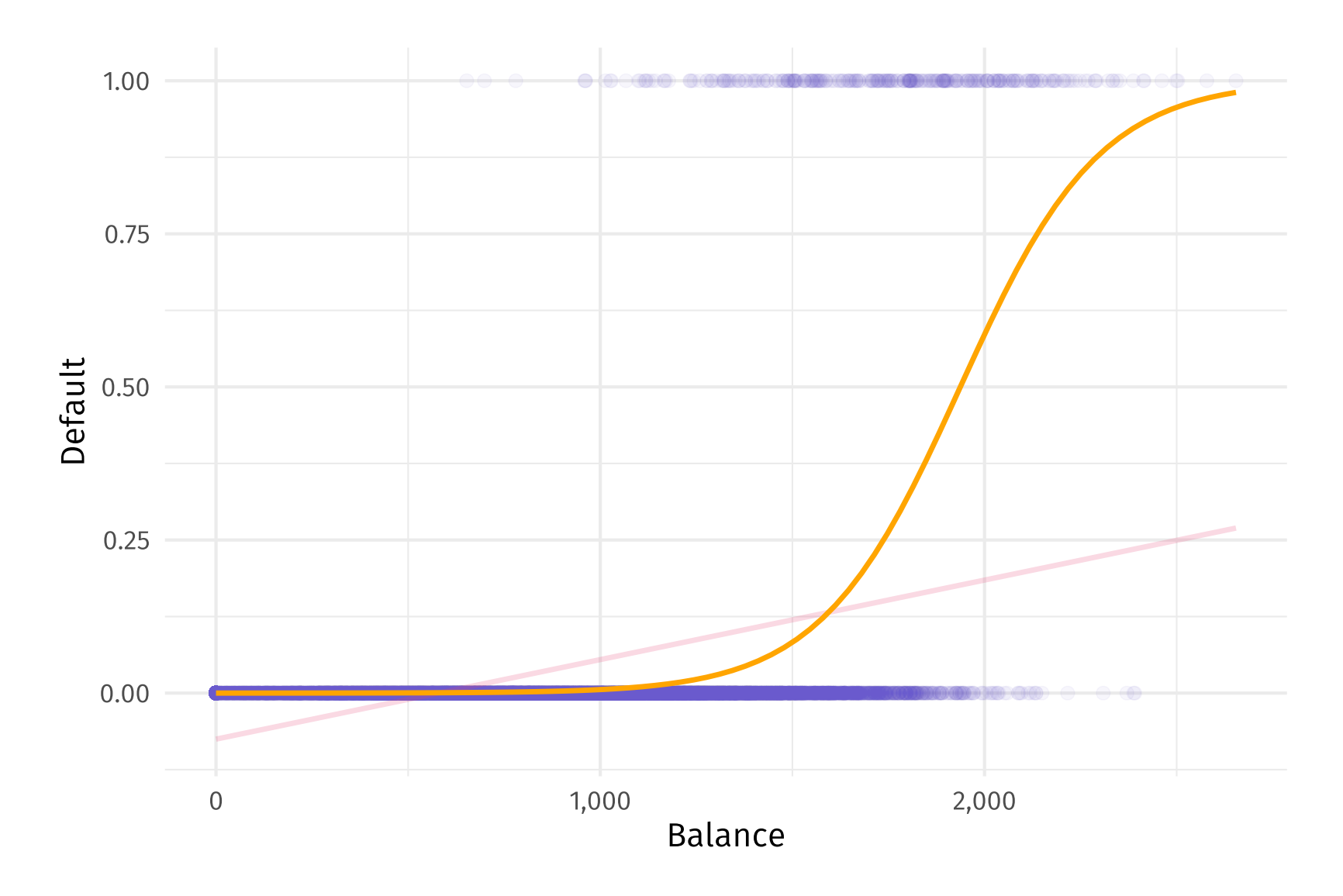

*Note:* Everything we've done so far extends to models with many predictors.

*Old news:* You can use predict() to get predictions out of glm objects.

**New and important:** predict() produces multiple types of predictions

- . type <sup>=</sup> "response" predicts on the scale of the response variable for logistic regression, this means **predicted probabilities** (0 to 1)
- 2. type = "link" predicts on the scale of the linear predictors for logistic regression, this means **predicted log odds** (- $\infty$  to  $\infty$ )

Beware: The default is type = "link", which you may not want.

## Prediction

Putting it all together, we can get (estimated) probabilities  $\hat{p}(X)$ 

# Predictions on scale of response (outcome) variable p hat = predict(est logistic, type = "response")

which we can use to make predictions on  $y$ 

# Predict '1' if p hat is greater or equal to  $0.5$  $y_h$ at = as.numeric(p\_hat  $\geq 0.5$ )

So how did we do?

## How did we do?

We guessed 97.25% of the observations correctly.

Q 97.25% is pretty good, right?

A It depends... Remember that 3.33% of the observations actually defaulted. So we would get 96.67% right by guessing "No" for everyone. †

We did guess 30.03% of the defaults, which is clearer better than 0%.

Q How can we more formally assess our model's performance?

A All roads lead to the confusion matrix.

## The confusion matrix

The **confusion matrix** is us a convenient way to display **correct** and **incorrect** predictions for each class of our outcome.

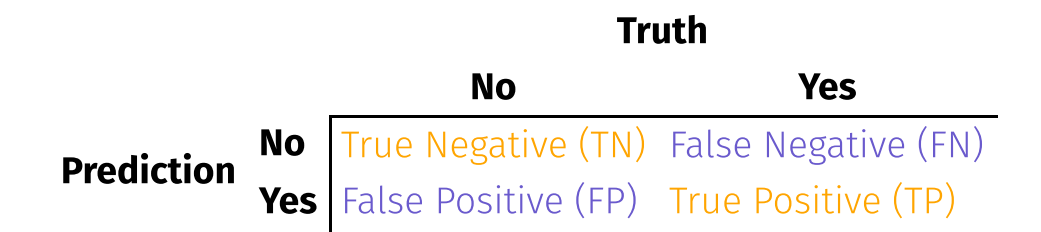

The **accuracy** of a method is the share of correct predictions, *i.e.*,

Accuracy =  $(TN + TP) / (TN + TP + FN + FP)$ 

This matrix also helps display many other measures of assessment.

## The confusion matrix

Sensitivity: the share of positive outcomes  $Y = 1$  that we correctly predict.

Sensitivity =  $TP / (TP + FN)$ 

Truth No Yes Prediction No True Negative (TN) False Negative (FN) **Yes** False Positive (FP) True Positive (TP)

Sensitivity is also called recall and the true-positive rate.

One minus sensitivity is the type-II error rate.

## The confusion matrix

Specificity: the share of neg. outcomes  $(Y = 0)$  that we correctly predict.

Specificity =  $TN / (TN + FP)$ 

Truth No Yes Prediction **No** True Negative (TN) False Negative (FN) **Yes** | False Positive (FP) - True Positive (TP)

One minus specificity is the false-positive rate or type-I error rate.

## The confusion matrix

**Precision:** the share of predicted positives  $(\hat{Y} = 1)$  that are correct.

Precision =  $TP / (TP + FP)$ 

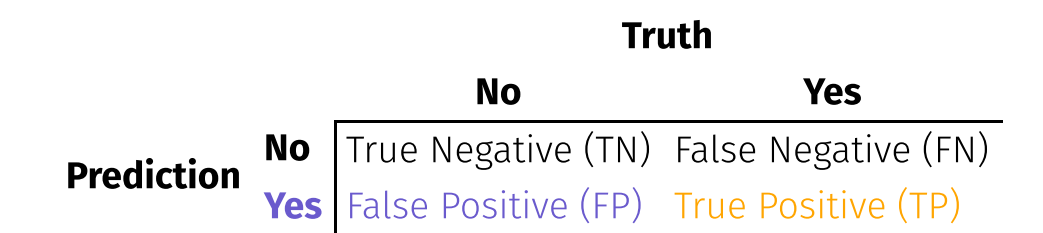

### Which assessment?

Q So which criterion should we use?

A You should use the right criterion for your context.

- Are true positives more valuable than true negatives? *Sensitivity* will be key.
- Do you want to have high confidence in predicted positives? *Precision* is your friend
- Are all errors equal? *Accuracy* is perfect.

There's a lot more, e.g., the  $F_1$  score combines precision and sensitivity.

## Confusion in R

confusionMatrix() from caret calculates the confusion matrix—and many other statistics.

- data : a factor vector of predictions (use as.factor() if needed)
- reference : a factor vector of true outcomes

```
cm_logistic = confusionMatrix(
  # Our predictions
  data = \gamma hat %>% as.factor(),
  # Truth
  reference = default df$i default %>% as.factor()
\left( \right)
```
#> Confusion Matrix and Statistics  $#$ #> Reference #> Prediction 0 1 #> 0 9625 233 #> 1 42 100 #> #> Accuracy : 0.9725 #> 95% CI : (0.9691, 0.9756) #> No Information Rate : 0.9667 #> P-Value [Acc > NIR] : 0.0004973  $#$ #> Kappa : 0.4093  $#$ #> Mcnemar's Test P-Value : < 2.2e-16  $#$ #> Sensitivity : 0.9957 #> Specificity : 0.3003 #> Pos Pred Value : 0.9764 #> Neg Pred Value : 0.7042 #> Prevalence : 0.9667 #> Detection Rate : 0.9625 #> Detection Prevalence : 0.9858 #> Balanced Accuracy : 0.6480

### <span id="page-43-0"></span>Thresholds

Your setting also dictates the "optimal" threshold that moves a prediction from one class (e.g., Default = No) to another class (Default = Yes).

The Bayes classifier suggests a probability threshold of 0.5.

The Bayes classifier can't be beat in terms of *accuracy*, but if you have goals other than accuracy, you should consider other thresholds.

As we vary the threshold, our error rates (types I, II, and overall) change.

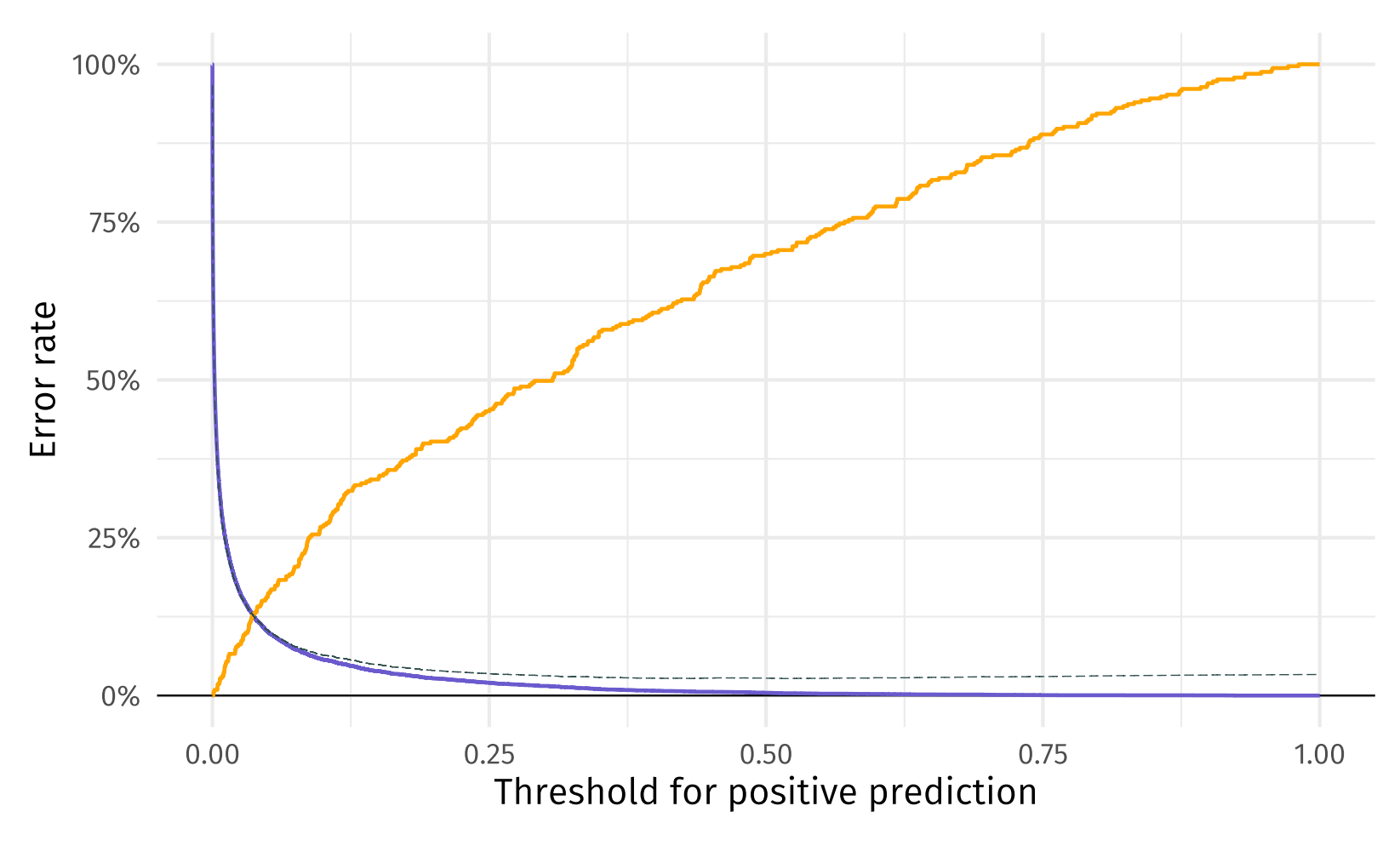

Error rate:  $-$  Type I (FP/N)  $-$  Type II (FN/P)  $-$  All

The **ROC curve** plots the true-  $(TP/P)$  and the false-positive rates (FP/N).

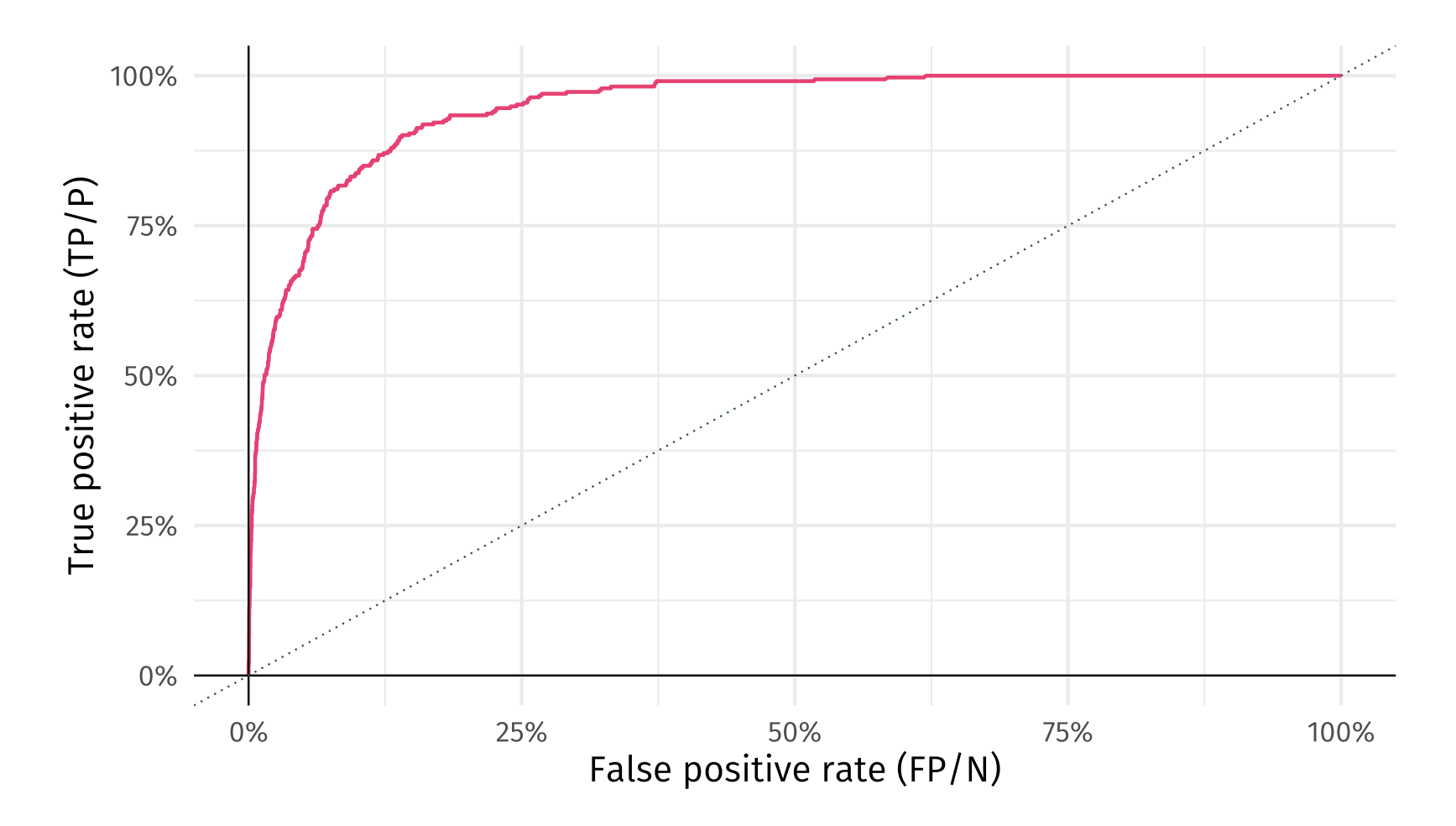

"Best performance" means the ROC curve hugs the top-left corner.

#### The **AUC** gives the area under the (ROC) curve.

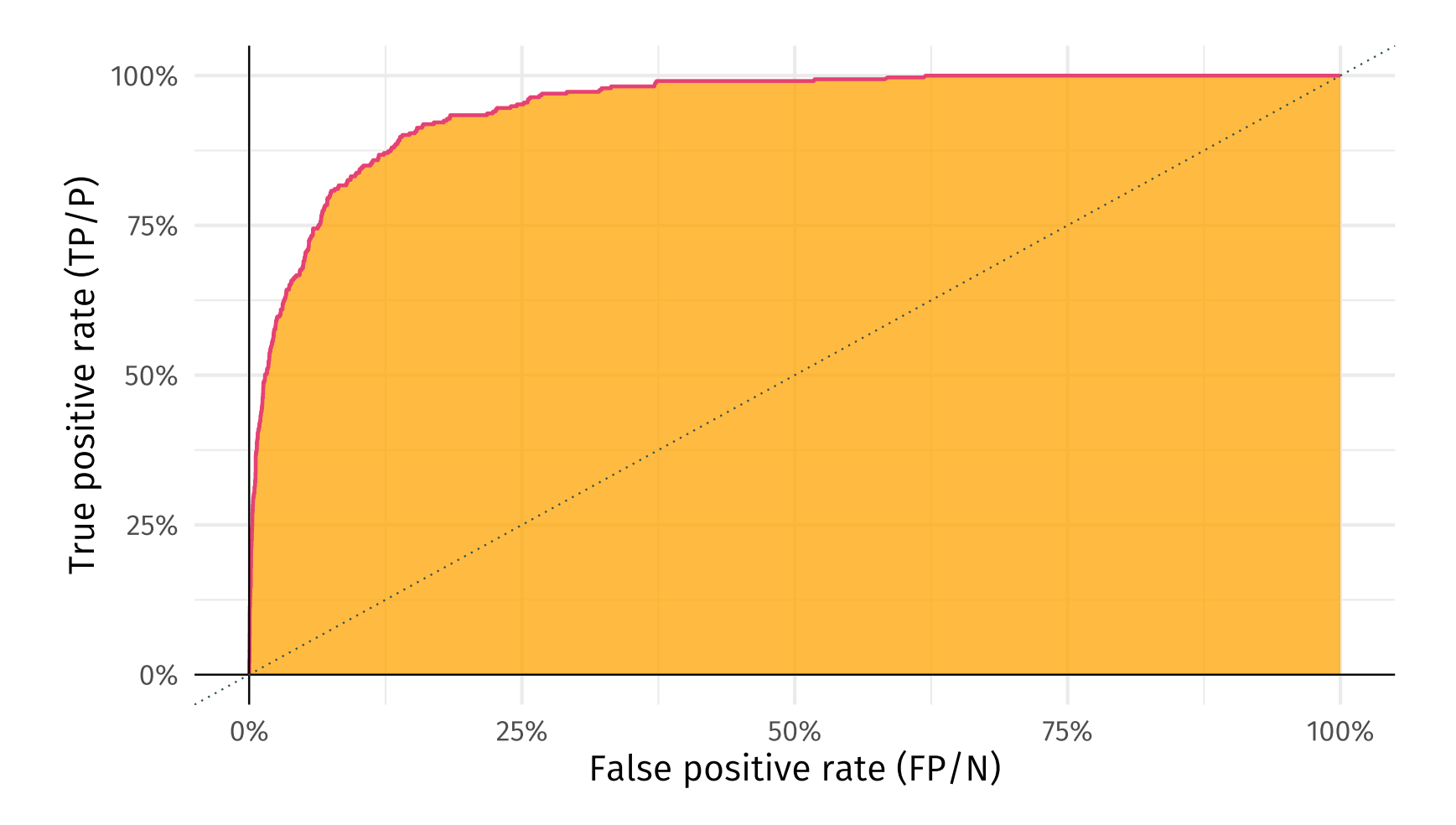

"Best performance" means the AUC is near 1. Random chance: 0.5

Q So what information is AUC telling us?

Q So what information is AUC telling us?

A AUC tells us how much we've **separated** the positive and negative labels.

Example: Distributions of probabilities for **negative** and **positive** outcomes.

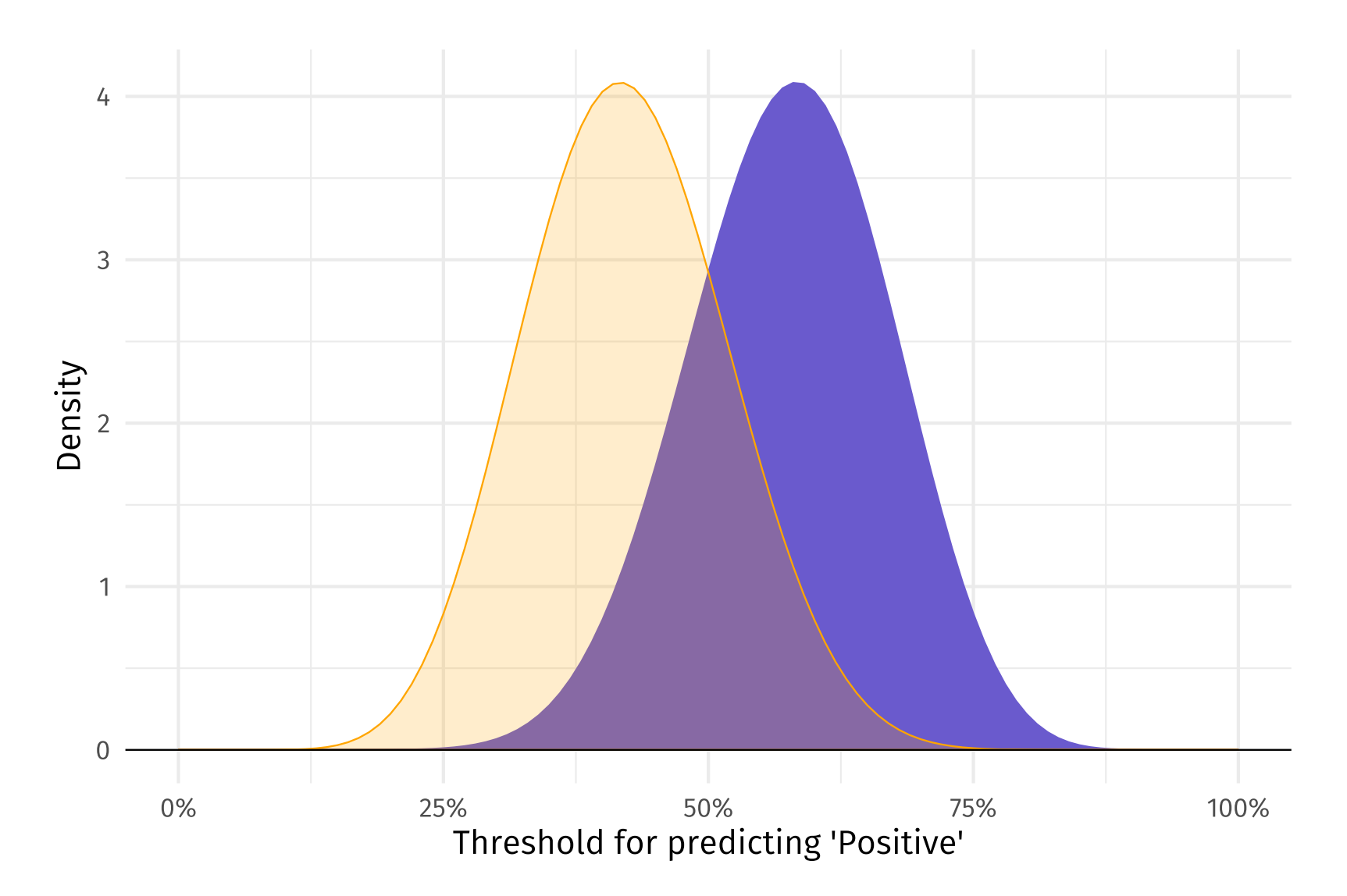

#### For any given threshold

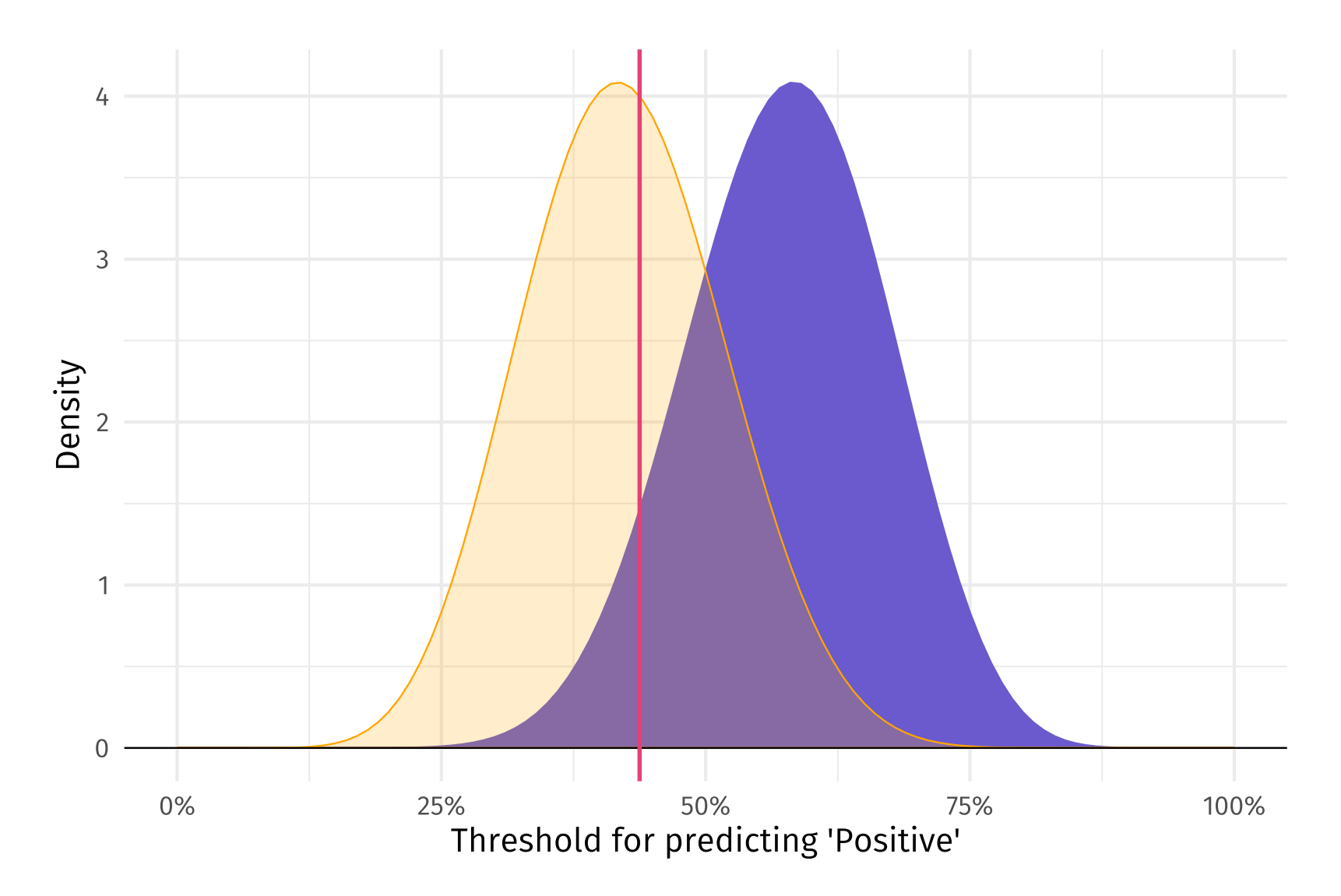

#### For any given threshold, we get false positives

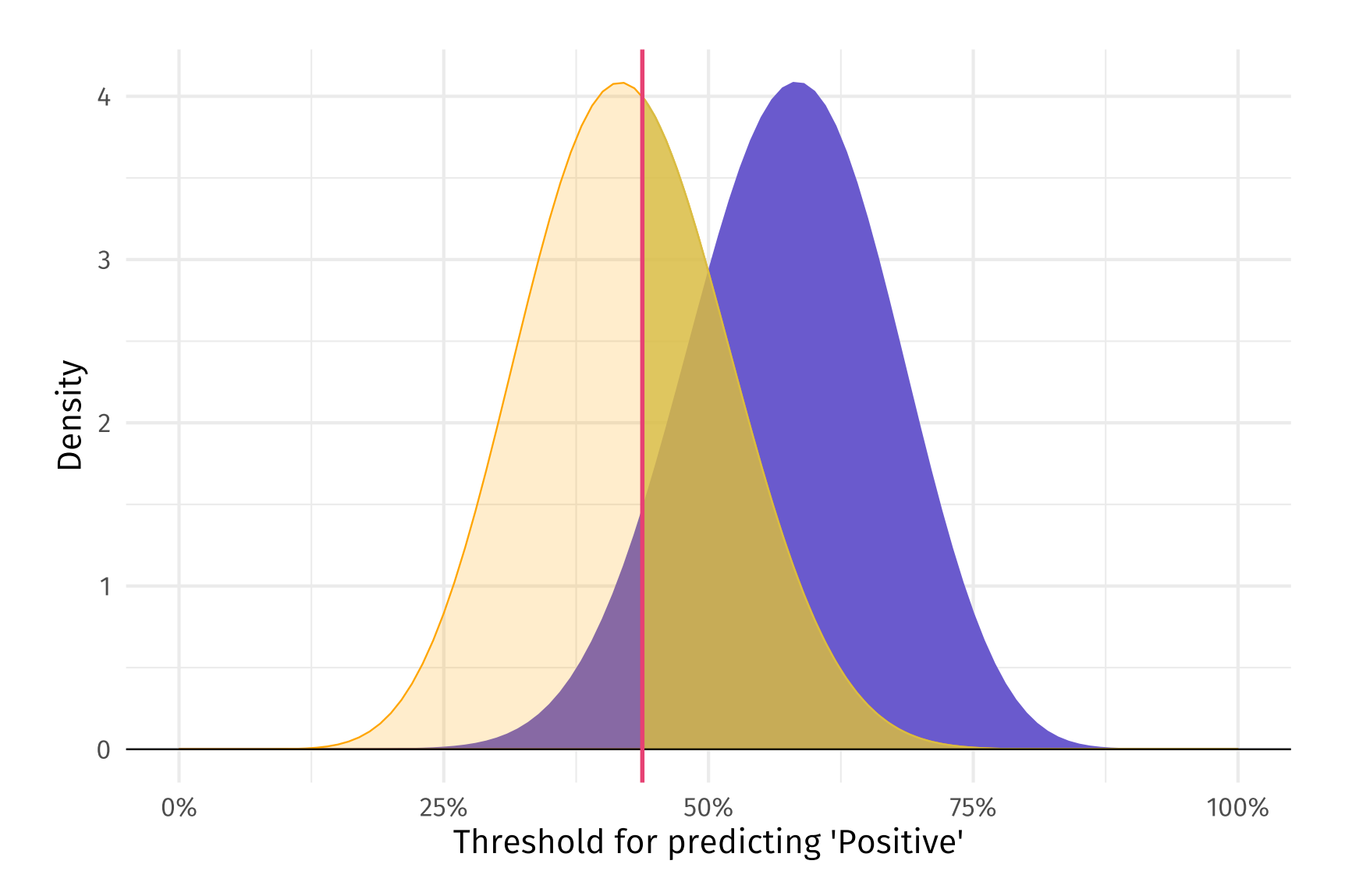

For any given threshold, we get false positives and true positives.

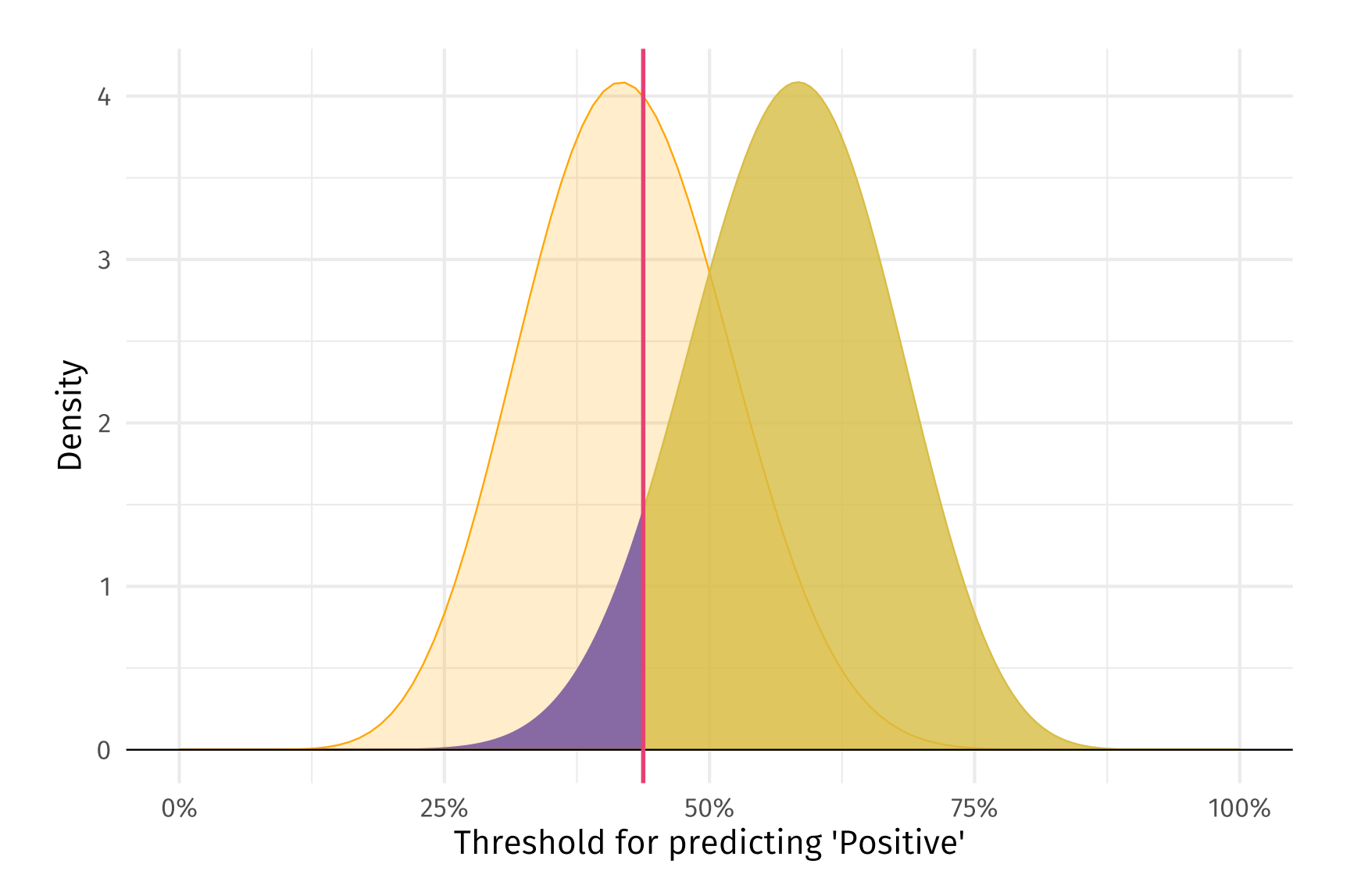

... moving through all possible thresholds generates the ROC (AUC ≈ 0.872).

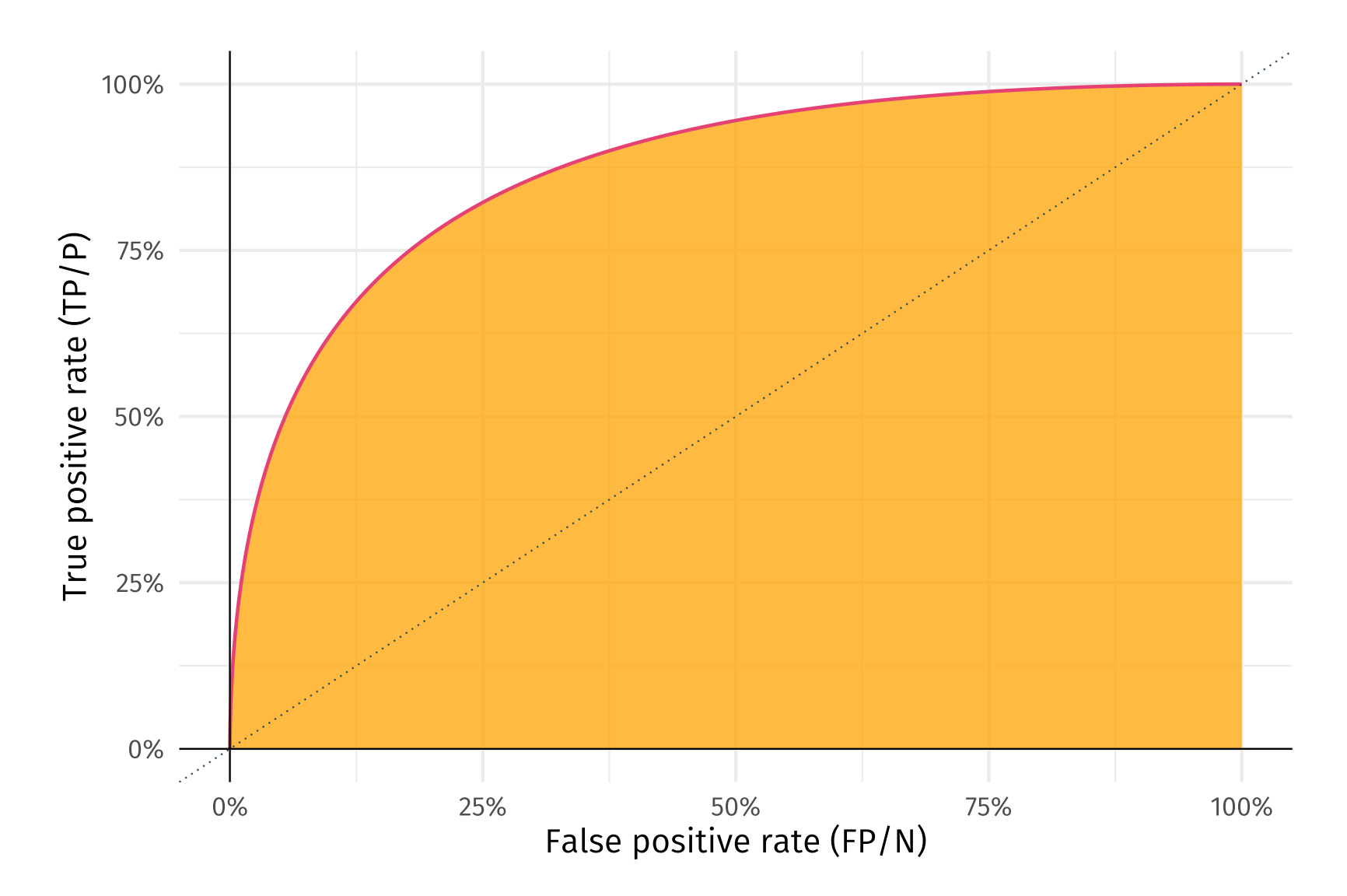

Increasing separation between **negative** and **positive** outcomes...

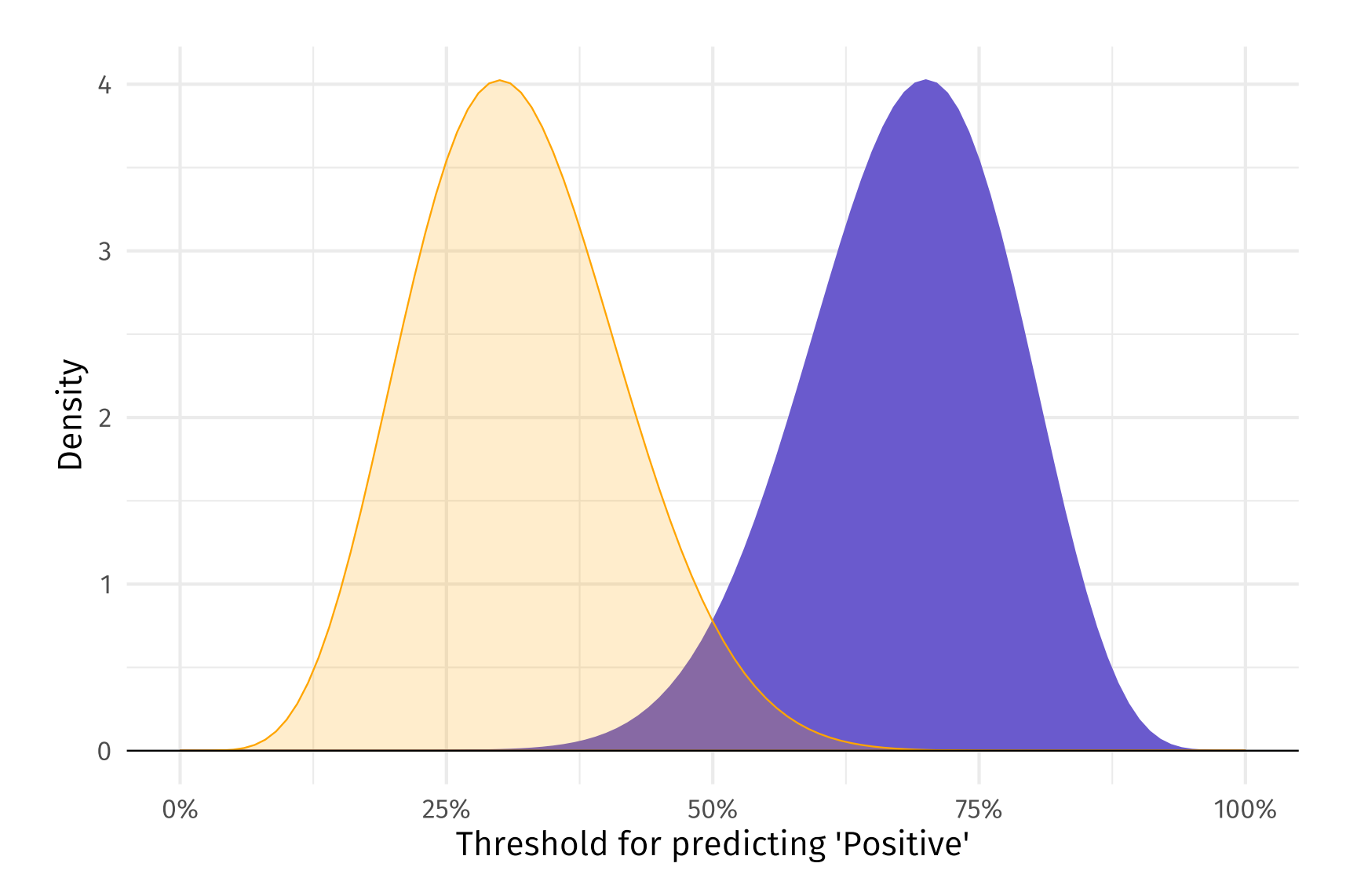

… reduces error (shifts **ROC**) and increases <mark>AUC</mark> (≈ 0.994).

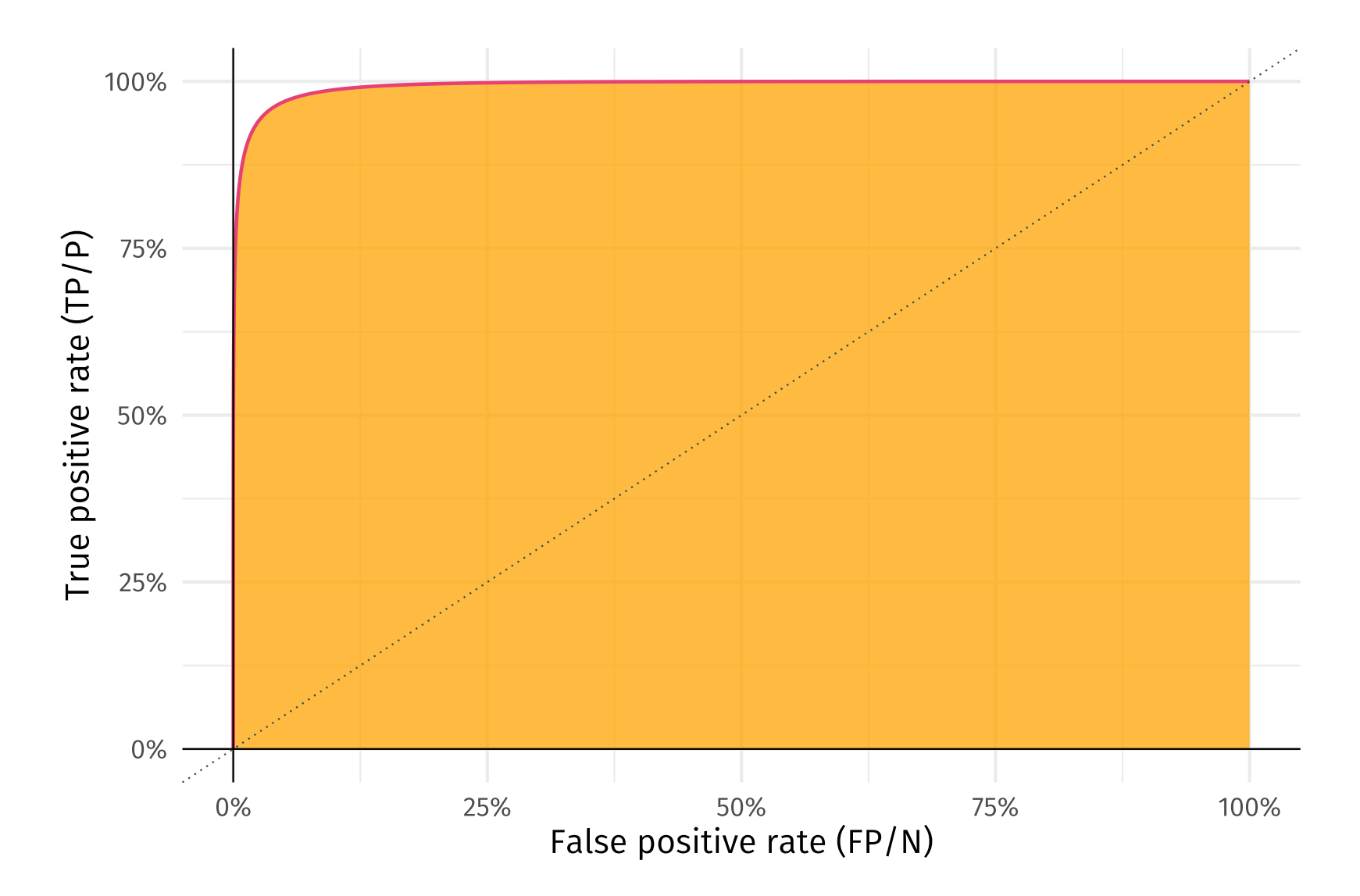

Further increasing separation between **negative** and **positive** outcomes...

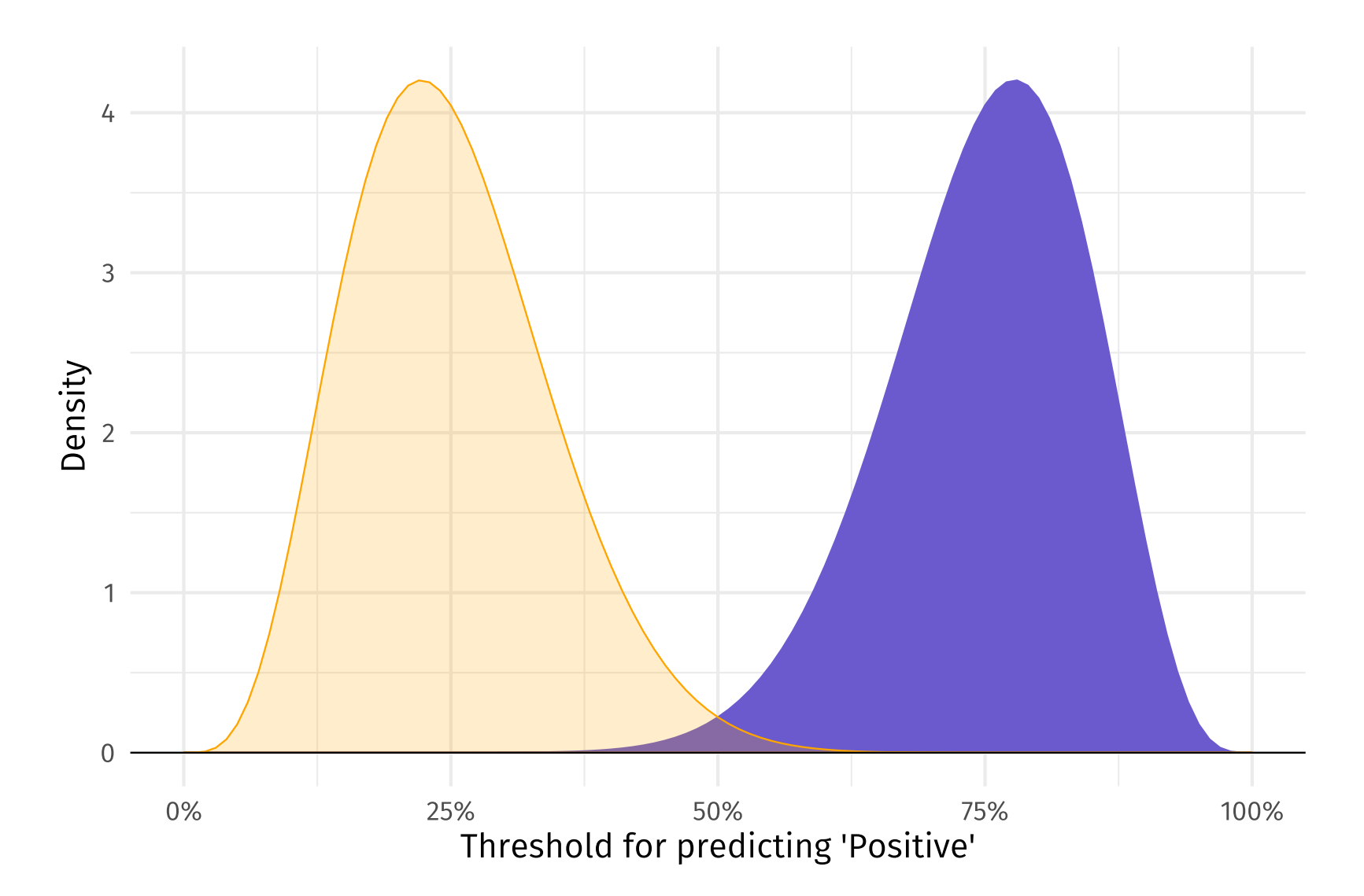

… reduces error (shifts ROC) and increases AUC (≈ 1).

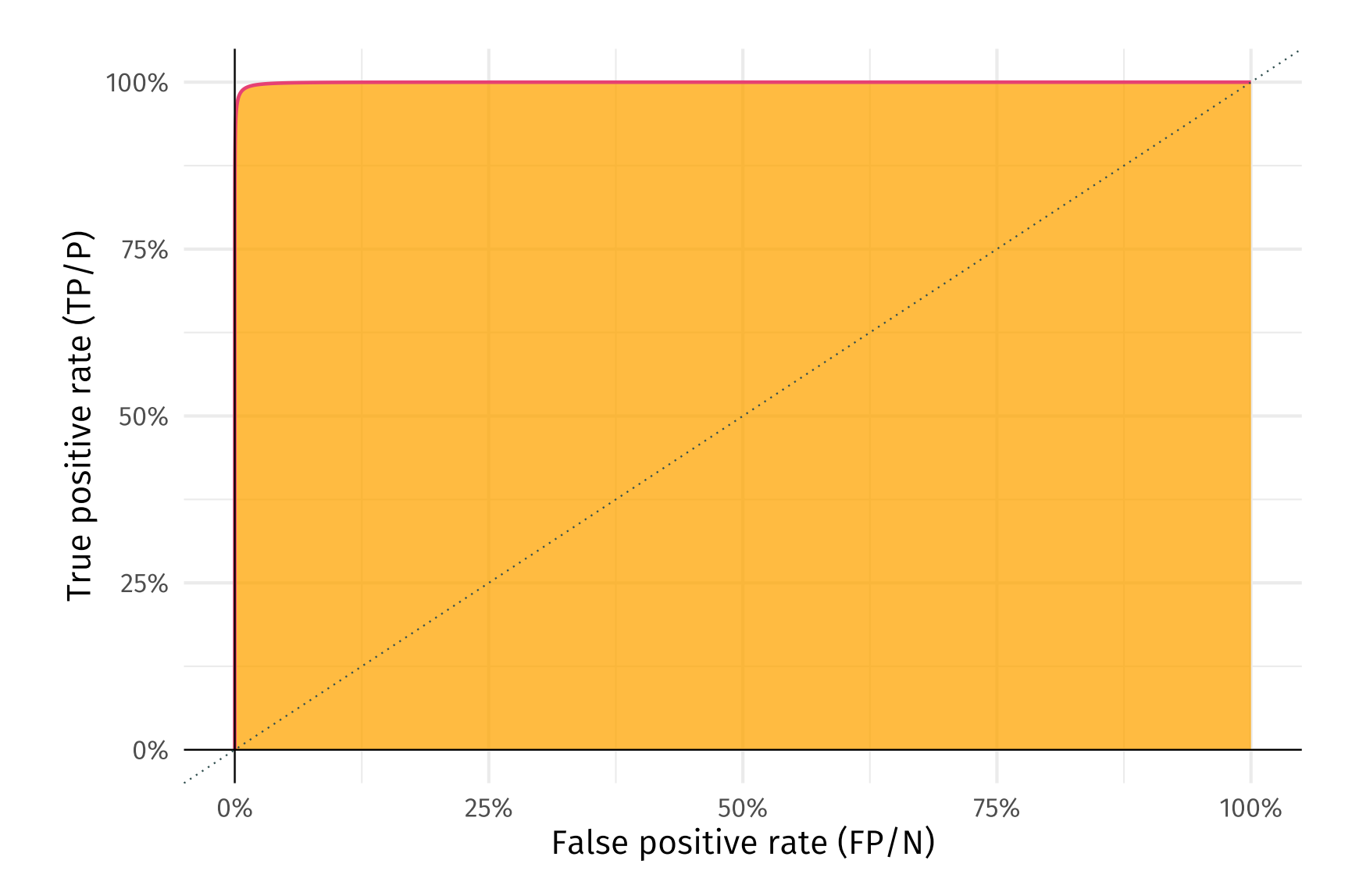

Tiny separation ("guessing") between **negative** and **positive** outcomes...

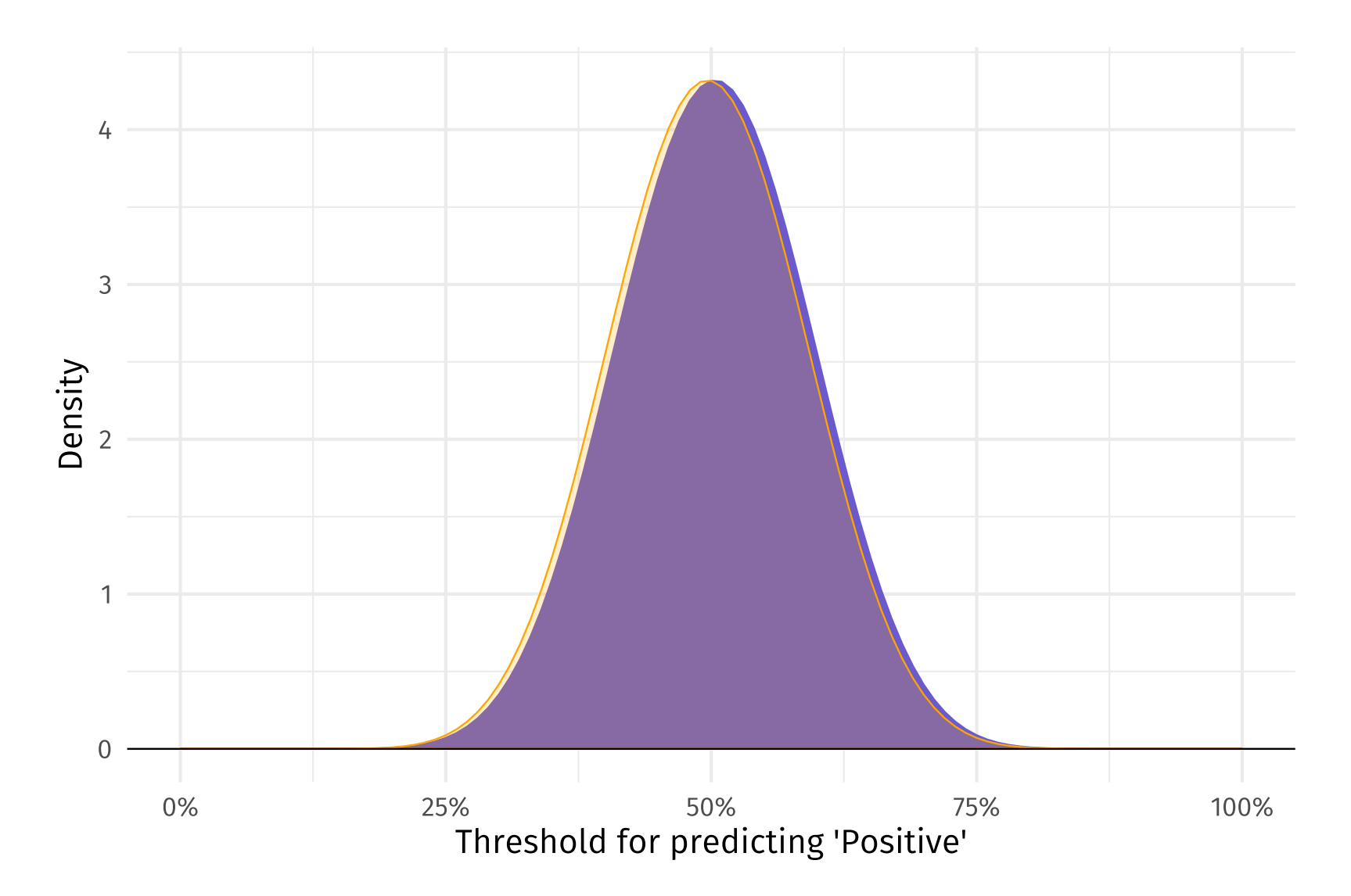

... increases error (shifts ROC) and pushes AUC toward 0.5 (here ≈ 0.523).

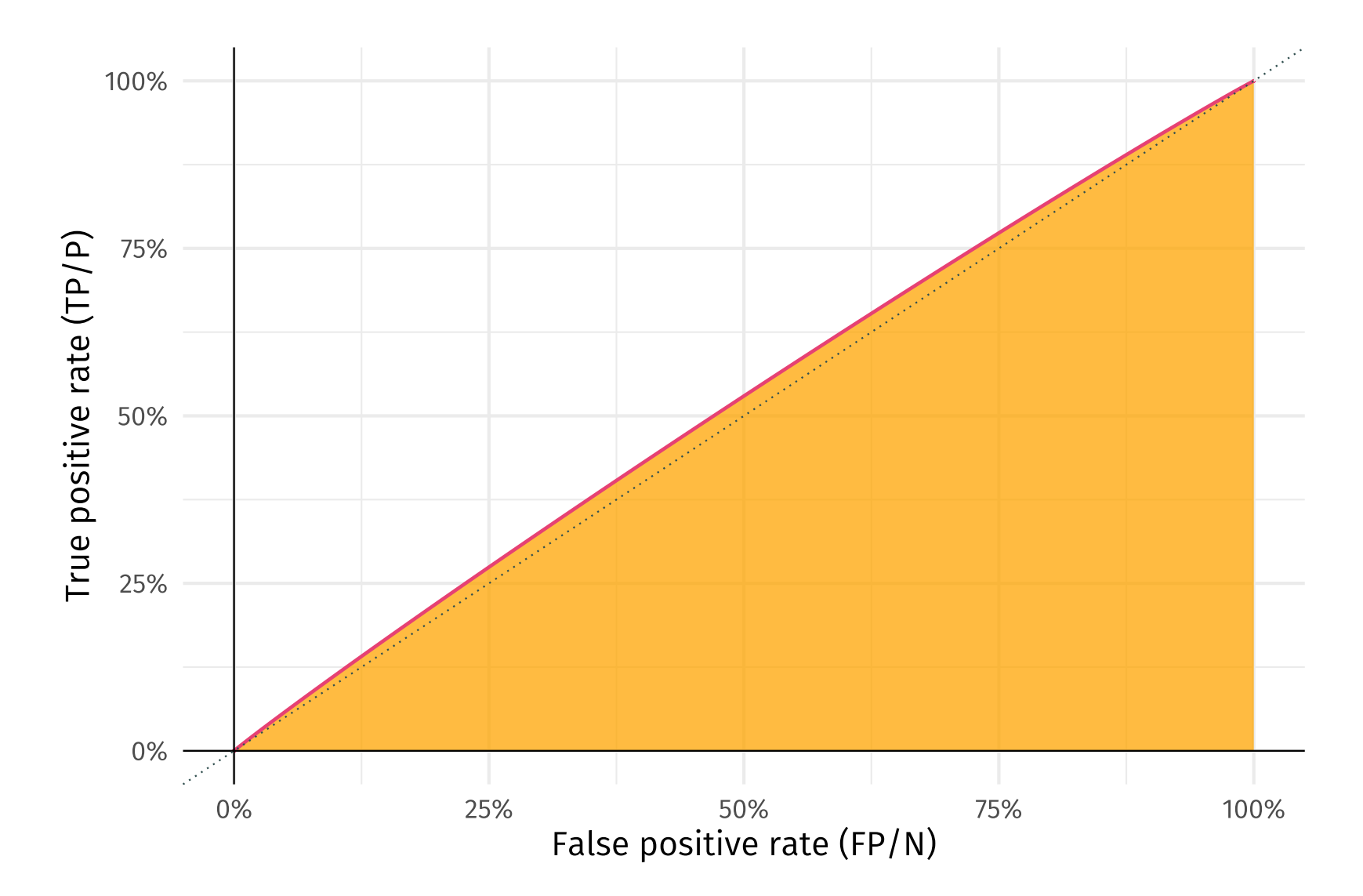

Getting **negative** and **positive** outcomes backwards...

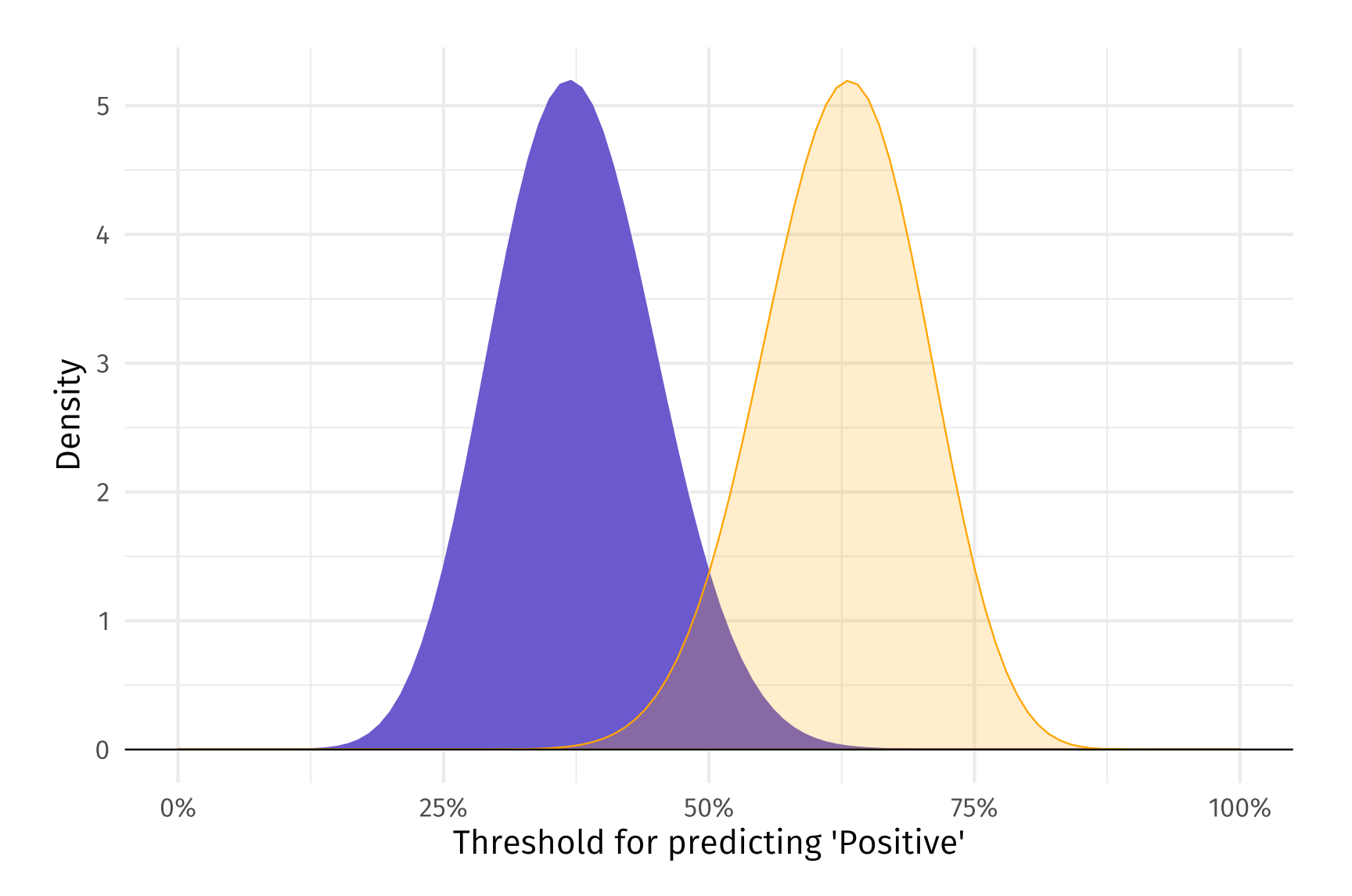

... increases error (shifts ROC) and pushes AUC toward 0 (here ≈ 0.012).

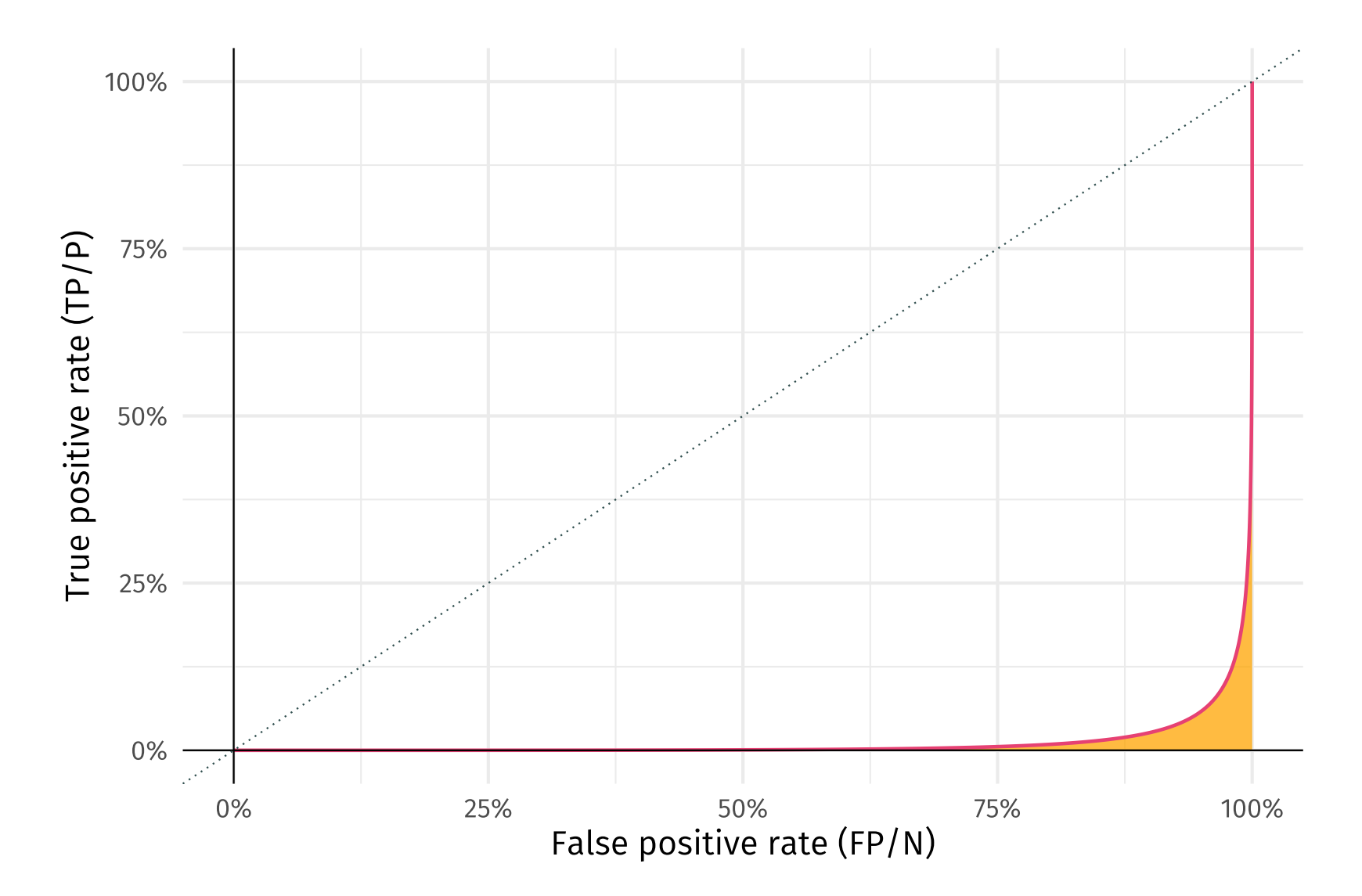

## R extras

**AUC** You can calculate AUC in R using the prSummary() function from caret. See [here](https://topepo.github.io/caret/measuring-performance.html#measures-for-predicted-classes) for an example.

**Logistic elasticnet** glmnet() (for ridge, lasso, and elasticnet) extends to logistic regression<sup>†</sup> by specifying the family argument of glmnet, e.g.,

```
# Example of logistic regression with lasso
logistic_lasso = glmnet(
  V = V,
  X = X,
  family = "binomial",
  alpha = 1,lambda = best_lambda
\left( \right)
```
† Or many other generalized linear models.

## <span id="page-63-0"></span>**Sources**

These notes draw upon

- An [Introduction](http://faculty.marshall.usc.edu/gareth-james/ISL/) to Statistical Learning (ISL) James, Witten, Hastie, and Tibshirani
- Receiver Operating [Characteristic](https://towardsdatascience.com/receiver-operating-characteristic-curves-demystified-in-python-bd531a4364d0) Curves Demystified (in Python)

## Table of contents

#### Admin

- Today
- Upcoming

#### Classification

- Introduction
- Introductory examples
- Why not linear regression
- Linear probability models

#### Logistic regression

- $\bullet$  Intro
- The logistic function
- Estimation
- Maximum likelihood
- $\cdot$  In R
- Prediction

#### Assessment

- How did we do?
- The confusion matrix
- $\bullet$  In R
- [Thresholds](#page-43-0)
- ROC curves and AUC

#### **Other**

- Extras
- [Sources/references](#page-63-0)